# **PEET© Pfand**

**Pfandmodul für myfactory Businessworld**

Ab myfactory 7.1

Sprache: Deutsch

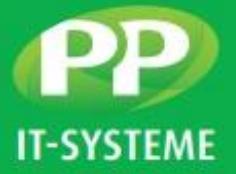

# ELEGANTE VERWALTUNG VON PFAND IN MYFACTORY MIT PEET© PFAND.

**PEET Pfand ist ein Erweiterungsmodul für die ERP Lösung myfactory. Das Modul ermöglicht das Verwalten von Pfandartikeln in Einkaufs- und Verkaufsbelegen. Des Weiteren bietet es eine übersichtliche Zusammenfassung der Pfandeinnahmen, Pfandausgaben sowie des Pfandsaldos.**

### KONFIGURATION

Den Artikelstamm in myfactory erweitert das Modul durch einen Konfigurationsreiter. Dieser bietet die Möglichkeit für jeden Artikel in myfactory, zugehörige Pfandartikel einzustellen. Außerdem stellt der Reiter ein Testfenster zur Verfügung, in welchem vorgenommene Konfigurationen sofort auf Funktionalität getestet werden können.

#### LEISTUNGSMERKMALE

- Konfiguration mehrerer Pfandartikel zu einem Stammartikel
- Definition der Mengen und Einheiten
- Sicherheit durch anschließenden Test der Konfiguration
- Festlegen eines Gültigkeitsdatums
- Pfandartikel können mit unterschiedlichen Mengeneinheiten konfiguriert werden

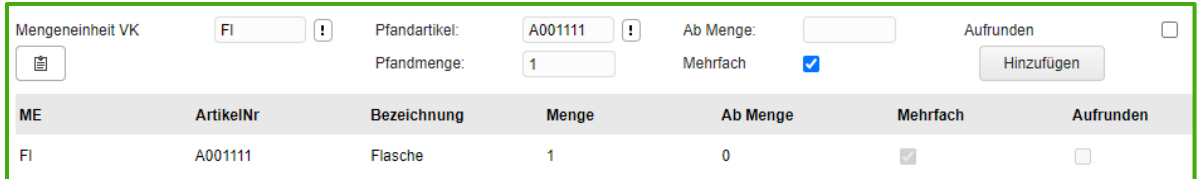

*Abbildung 1 Konfigurationsreiter linke Seite*

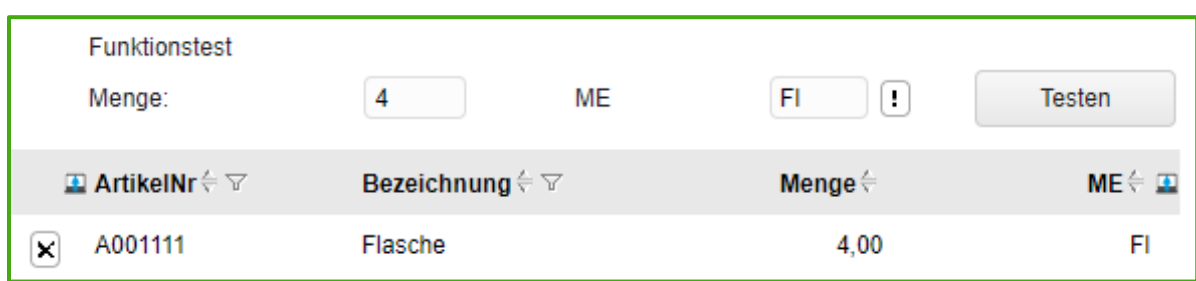

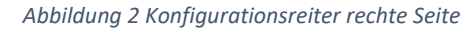

Technische Änderungen vorbehalten | 2/2022 PP IT-Systeme GmbH

Beim Glaspalast 1 86153 Augsburg

# **PEET© Pfand**

**Pfandmodul für myfactory Businessworld**

#### **Technische Informationen**

Ab myfactory 7.1

Sprache: Deutsch

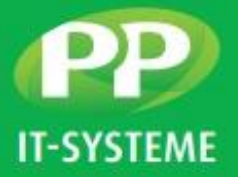

### AUSWERTUNG

Die Auswertungsmöglichkeiten verteilen sich auf zwei Bereiche in myfactory: Einkauf und Verkauf.

Über verschiedene Eingabefelder lässt sich die Anzeige auf viele Arten filtern.

Durch Berechnung des Saldos auf der rechten Seite des Fensters, wird der jeweilige Saldostand des Kunden/Lieferanten sofort deutlich.

### LEISTUNGSMERKMALE

- Viele Filtermöglichkeiten
- Übersichtliche Darstellung der Pfandhistorie
- Pfandsaldo ersichtlich auf einen Blick

| Kunde<br>Datum von<br>Pfandartikel |                    |                             |                             |                       |                     | Kundengruppe<br>$\mathbf{H}$<br>Datum bis<br>Gültigkeitsdatum Ignorieren<br>$\left( \mathbf{1}\right)$ |                    |                     | ⊕<br>٣<br>o<br>Anzeigen                                           |                      |   |
|------------------------------------|--------------------|-----------------------------|-----------------------------|-----------------------|---------------------|----------------------------------------------------------------------------------------------------|--------------------|---------------------|-------------------------------------------------------------------|----------------------|---|
| Datum <sup></sup>                  | KundenNr.          | KundenBez.                  | Bez.                        | BelegNr.              | ArtikelNr.          | Art.Bez.                                                                                               | Menge Gültig Bis   | œ.<br>ArtikelNr     | <b>Bezeichnung</b>                                                | Menge $\in$ ME $\in$ | 国 |
| 07.02.2022                         | $\boxed{1}$ D00002 | Gartencenter<br>Hinterhofer | Einnahme Beleg<br>AN2200009 | 1 AN2200009           | $\boxed{1}$ A000034 | Quickcopy LSX<br>50020                                                                                 | 1.00 31.12.9999    | $\boxed{1}$ A000034 | Quickcopy LSX<br>50020                                            | 0.00 Stk             |   |
| 07.02.2022                         | $\boxed{1}$ D00002 | Gartencenter<br>Hinterhofer | Einnahme Beleg<br>AN2200010 | $\boxed{!}$ AN2200010 | $\boxed{!}$ A000002 | Stahlhammer 4,5<br>kg                                                                                  | 1.00 08.02.2022    | $\boxed{1}$ A000049 | Akku                                                              | $-1.00$ Stk          |   |
| 07.02.2022                         | $\boxed{1}$ D00002 | Gartencenter<br>Hinterhofer | Einnahme Beleg<br>AN2200010 | $\sqrt{1}$ AN2200010  | $\boxed{1}$ A000001 | Dieser Artikel dient<br>als<br>"Sammelartikel" für<br>alle                                             | 1,00 12.02.2022    | $\Box$ A000001      | <b>Dieser Artikel</b><br>dient als<br>"Sammelartikel"<br>für alle | $-2,00$ Stk          |   |
| 04.02.2022                         | $\boxed{1}$ D00001 | Marco Müller                | Ausgabe Beleg<br>AN2200003  | $\sqrt{1}$ AN2200003  | $\boxed{1}$ A000002 | Stahlhammer 4.5<br>kg                                                                                  | $-1.00$ 31.12.9999 | $\boxed{!}$ A000002 | Stahlhammer 4,5<br>kg                                             | $-4,00$ Stk          |   |

*Abbildung 3 Auswertungsfenster Verkauf*

| Lieferant<br>Datum von |                 |                                    |                             |                                        |                     | O<br>Lieferantengruppe<br>Datum bis<br>$\left( \cdots \right)$ |                     |                     |                                                       |              | $\boxed{1}$<br>$\Box$ |
|------------------------|-----------------|------------------------------------|-----------------------------|----------------------------------------|---------------------|----------------------------------------------------------------|---------------------|---------------------|-------------------------------------------------------|--------------|-----------------------|
| <b>Pfand Artikel</b>   |                 |                                    |                             |                                        |                     | n<br>Gültigkeitsdatum Ignorieren                               |                     |                     | ∪                                                     | Anzeigen     |                       |
| Datum <sup>(</sup>     | LieferantenNr.  | LieferantenBez. Bez.               |                             | BelegNr.                               | ArtikelNr.          | Art.Bez.                                                       | Menge & Gültig Bis  | <b>ArtikelNr</b>    | <b>Bezeichnung</b>                                    | Menge ME     | $\blacksquare$        |
| 07.02.2022             | <b>E</b> K00002 | Strickwaren<br>Richter             | Ausgabe Beleg<br>BE32200005 | $\boxed{\blacksquare}$                 | $\boxed{1}$ A000034 | Quickcopy LSX<br>50020                                         | $-1.00$ 11.02.2022  | $\boxed{1}$ A000001 | <b>Dieser Artikel</b><br>dient als<br>"Sammelartikel" | $-1,00$ Stk  |                       |
| 04.02.2022             | E K00001        | <b>Lichterland GmbH</b>            | Ausgabe Beleg<br>BE32200001 | $\begin{array}{c} \square \end{array}$ | $\Box$ A000002      | Stahlhammer 4,5<br>ka                                          | $-1,00$ 31.12.9999  |                     | für alle                                              |              |                       |
|                        |                 |                                    |                             |                                        |                     | Dieser Artikel dient<br>als                                    |                     | $\boxed{1}$ A000034 | Quickcopy LSX<br>50020                                | $-1,00$ Stk  |                       |
| 04.02.2022             | <b>E</b> K00001 | <b>Lichterland GmbH</b>            | Ausgabe Beleg<br>BE32200001 | $\boxed{\blacksquare}$                 | $\boxed{1}$ A000001 | "Sammelartikel" für<br>alle                                    | $-1,00$ 09.02.2022  | $\sqrt{1}$ A000002  | Stahlhammer 4.5<br>kg                                 | $-21,00$ Stk |                       |
| 04.02.2022             | <b>F</b> K00005 | Farbenfroh<br>Speziallacke<br>GmbH | Ausgabe Beleg<br>BE32200002 | <b>E</b> LS0300003                     | <b>B</b> A000002    | Stahlhammer 4,5<br>kg                                          | $-10,00$ 31.12.9999 |                     |                                                       |              |                       |
| 04.02.2022             | [1] K00005      | Farbenfroh<br>Speziallacke<br>GmbH | Ausgabe Beleg<br>BE32200003 | 1 AN0300002                            | $\sqrt{1}$ A000002  | Stahlhammer 4.5<br>kg                                          | $-10,00$ 31.12.9999 |                     |                                                       |              |                       |

*Abbildung 4 Auswertungsfenster Einkauf*

## WICHTIGE HINWEISE

Die Erfassung der Pfandartikel in einem Beleg erfolgt durch das Hinzufügen einer Position "Pfand" im Beleg. Diese Position wird automatisch angefügt, sobald ein Artikel ausgewählt wird, welcher für Pfand konfiguriert wurde.

Die Funktionalität des Gültigkeitsdatums wird ausschließlich in den Auswertungsfenstern berücksichtigt und ist logisch nicht in die Belegerfassung integriert.

Technische Änderungen vorbehalten | 2/2022 PP IT-Systeme GmbH

Beim Glaspalast 1 86153 Augsburg